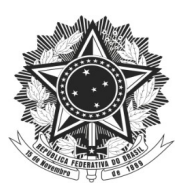

## **SOLICITAÇÃO DE AUXÍLIO FINANCEIRO PARA TAXA DE INSCRIÇÃO**

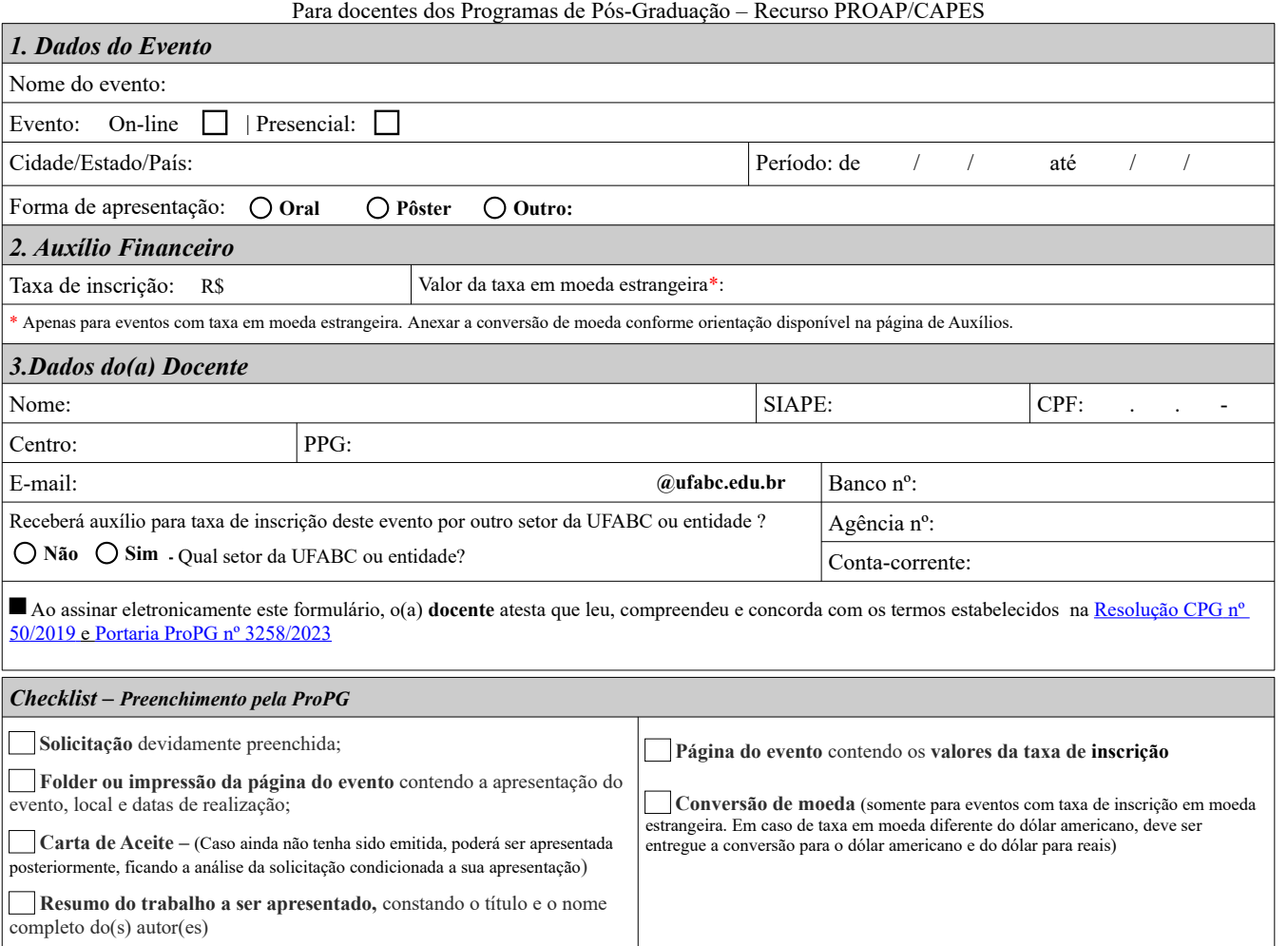

**ProPG abril/2023 - Versão 1.1**